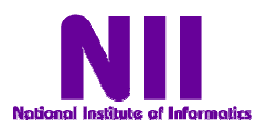

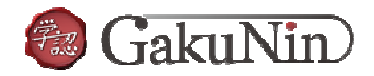

### 初心者でも分かる学術認証システム -Shibboleth(シボレス)と学術認証フェデレーション-

国立情報学研究所(学認担当) gakunin-office@nii.ac.jp

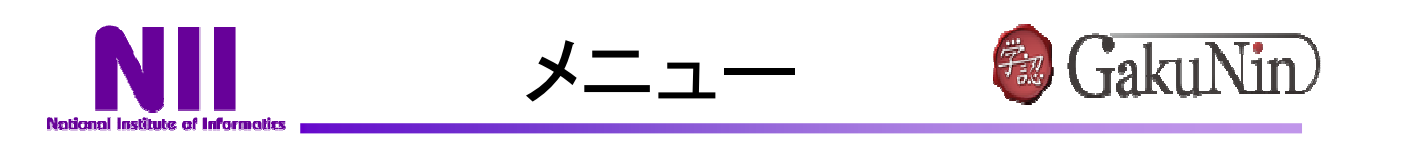

■メリットはどこにあるのか?

### □3つの基盤

□Shibboleth認証利用のはじめかた

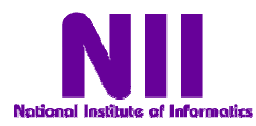

メリットは何? 2 GakuNin

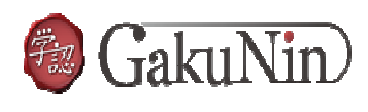

## いつでもどこでも、 Eリソースがベンリに使えるようになる!

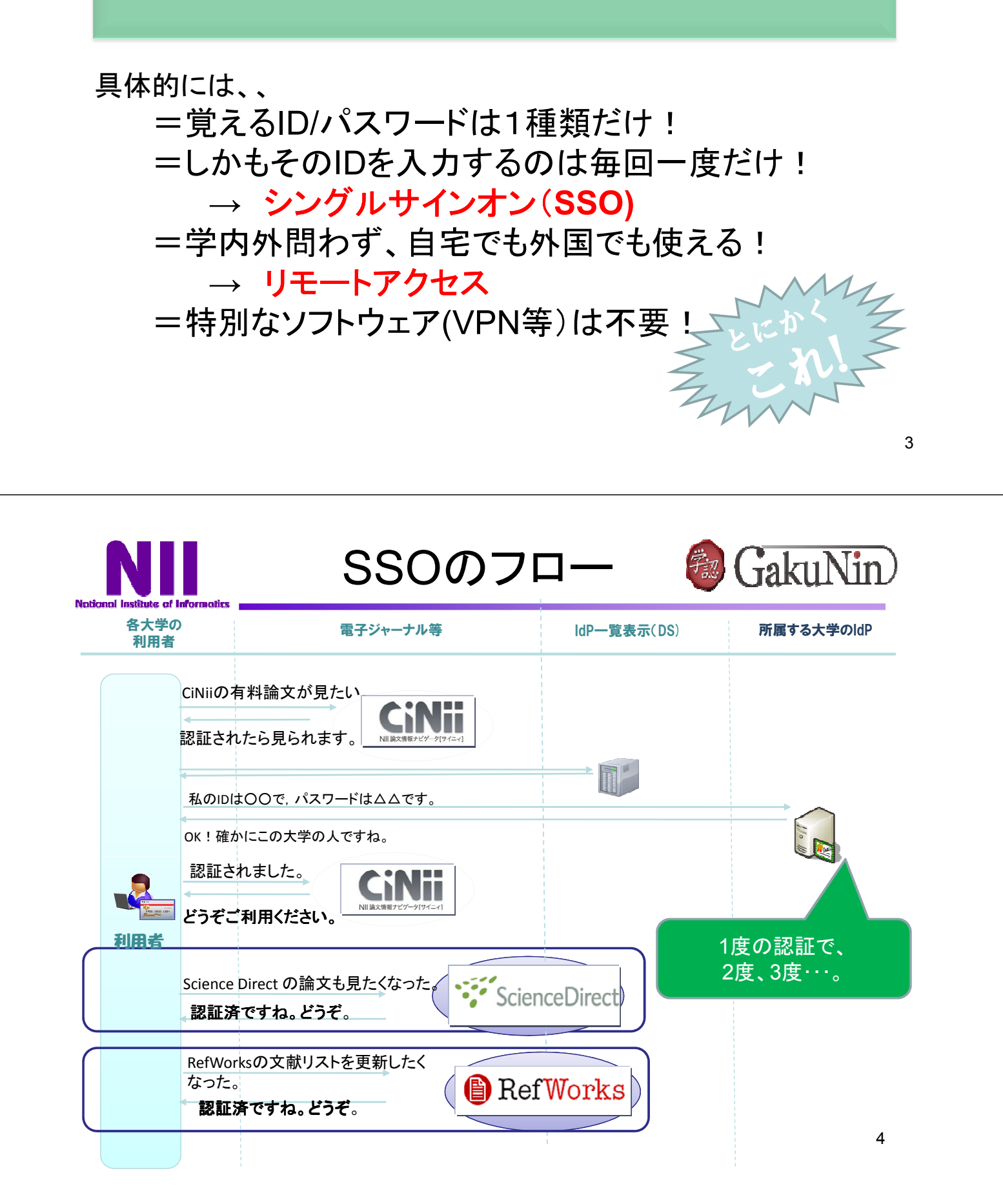

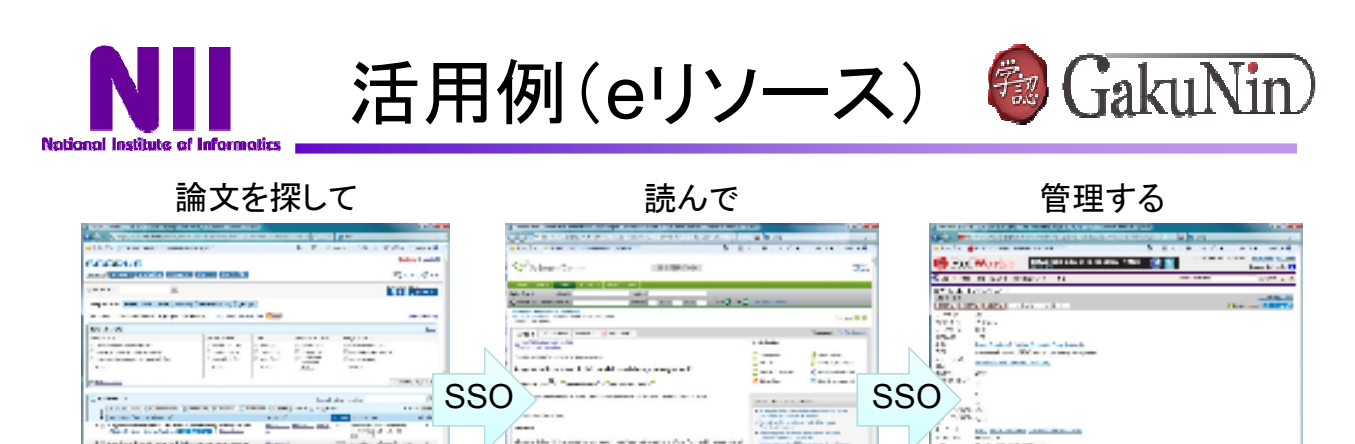

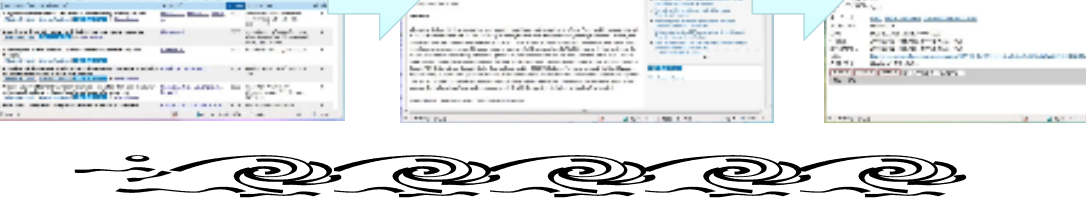

• リモートアクセスによる利用頻度の向上

**→** 千葉大の事例参照**(**学生の利用促進**)**

- SSOによる使い勝手の向上
- マッシュアップの促進 等々

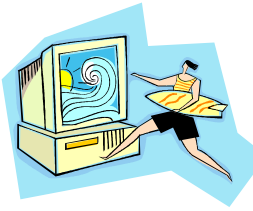

5

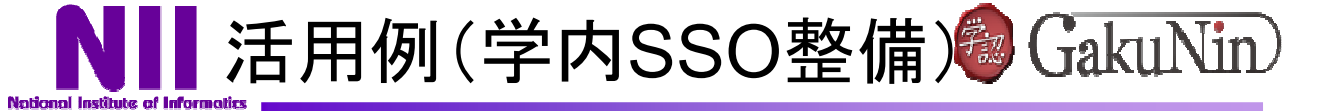

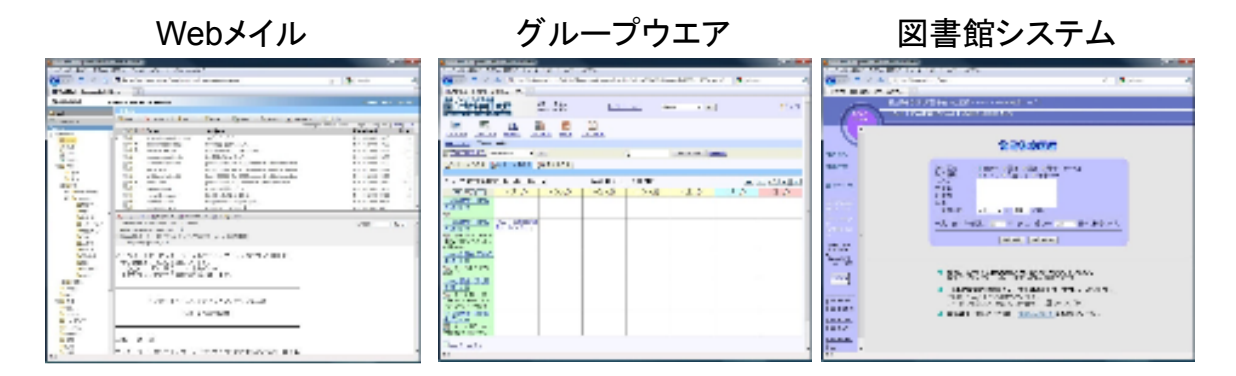

Shibboleth認証の利用は第一義的に学外リソース利用だが、学内リソース利用 にも適用できる。

- フェデレーション(後述)への参加により
	- 学内の統合認証システム構築を加速化
	- 学内システムのSSO化を加速化
- Shibboleth対応により
	- 学内Webサービスのセキュリティレベル向上

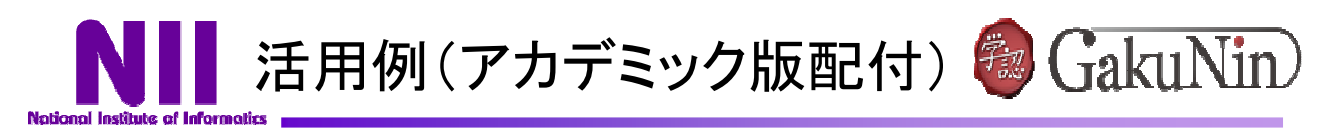

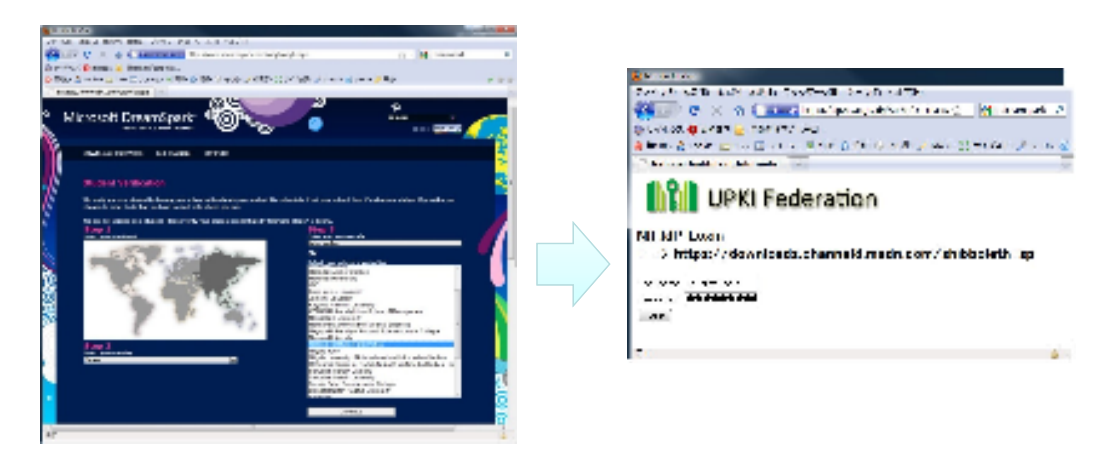

- Microsoft DreamSpark
	- 学生を対象にMSのソフトウエア開発環境を無償で 提供するプログラム
	- Shibboleth認証で○○大学の学生であると確認

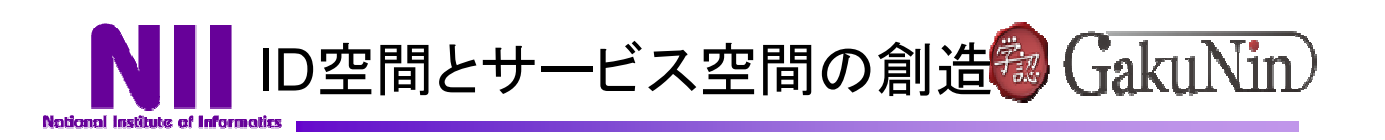

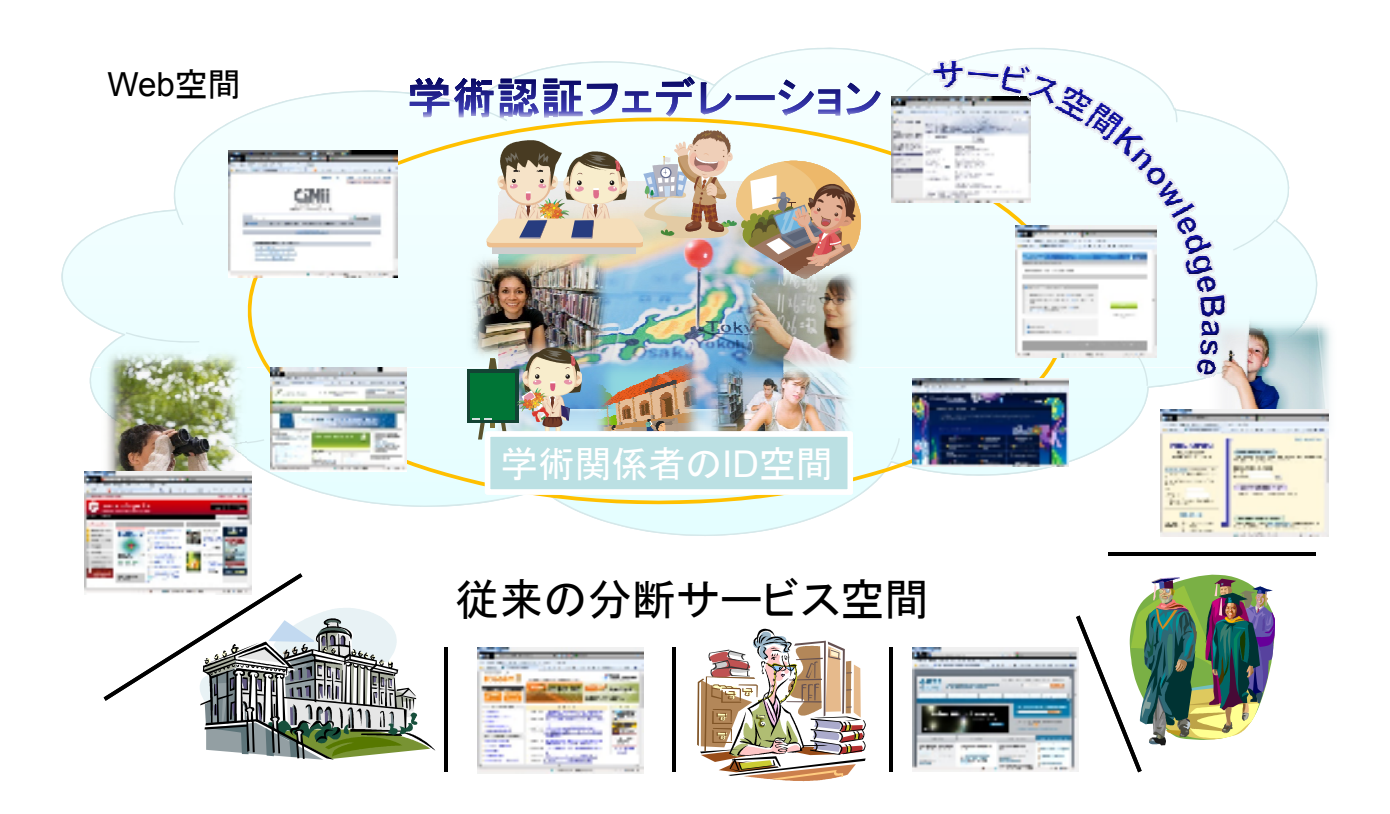

7

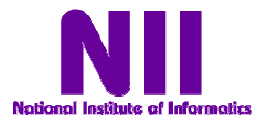

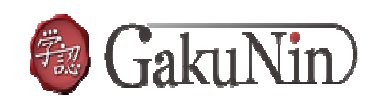

## □メリットはどこにあるのか?

## ■3つの基盤

## □Shibboleth認証利用のはじめかた

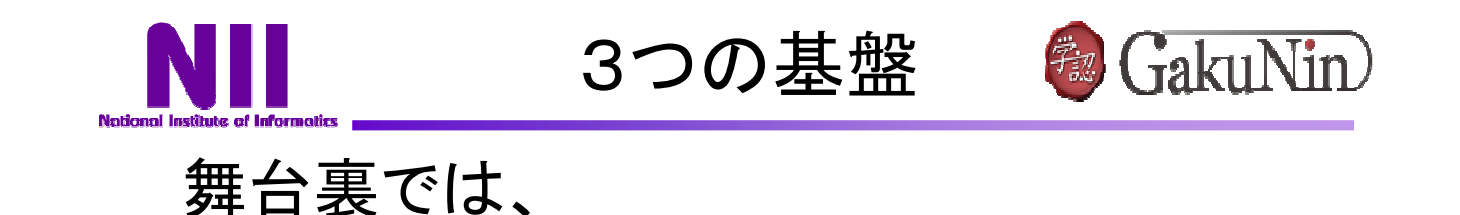

- 1. 技術的基盤: Shibboleth(シボレス)、
- 2.システム基盤:各大学やベンダが構築するIdP・SP、
- 3. 運用基盤 : 各機関で構成するフェデレーション、

という3つの基盤が機能しています。

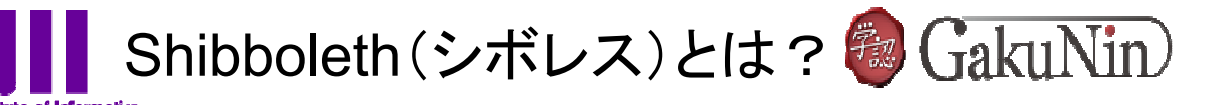

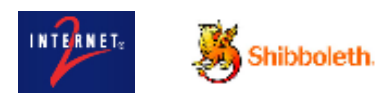

- 標準仕様(SAML等)を利用した、属性情報の交 換を行う標準仕様とミドルウェア。
- オープンソース(無償)である。
- 米国(Internet2)にて2000年にプロジェクト発足。
	- http://shibboleth.internet2.edu/
- 最新はShibboleth V2.1
- 米国、欧州でフェデレーションを通じた実運用が拡大

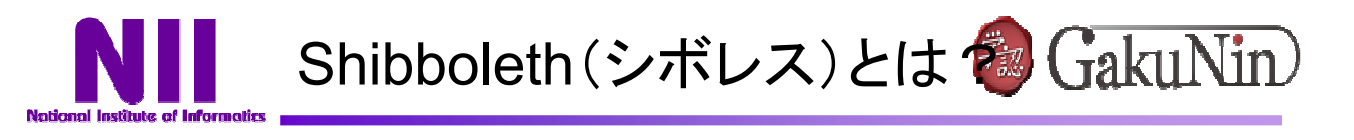

コトバの由来:

ギレアデ人が、逃亡する敵(エフライム人)を識 別するため渡し場でshibboleth(ヘブライ語で小 川の意)と発音させた。

エフライム人は shが発音できず sibboleth とな ってしまい、敵だとわかって殺された。 旧約聖 書(士師記)より。

転じて、Shibbolethは英語で合言葉、符丁(仲 間内だけに通じる言葉)を指す。

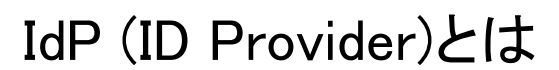

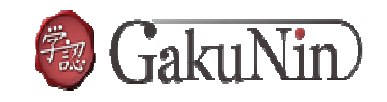

- 大学等が構築する
- IdP自身は情報を持たない。
- 情報はLDAPやActive Directory等,既存の認証基盤を参照
- IdPは単なるフィルタであり,学内認証基盤から特定のデータ のみを抽出して提供する
- 公開できるデータの制御が可能である

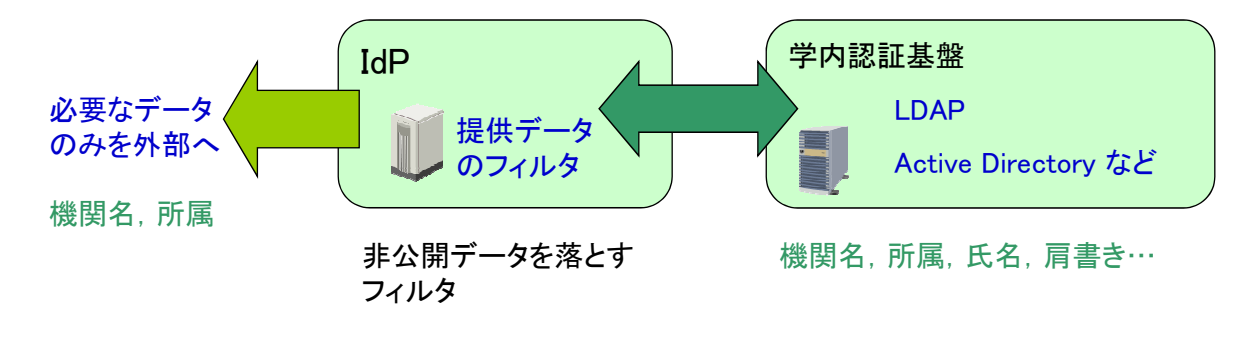

13

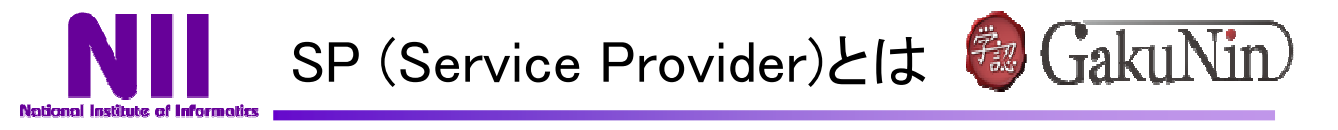

- サービスを提供するWebサーバのこと
- "Institutional Login"等のボタンがあればShibbolethで利用可能な SPである
- 電子ジャーナルに限らず,いろいろなサービスをShibboleth化す ることが可能(例:無線LAN認証,サイボウズ)

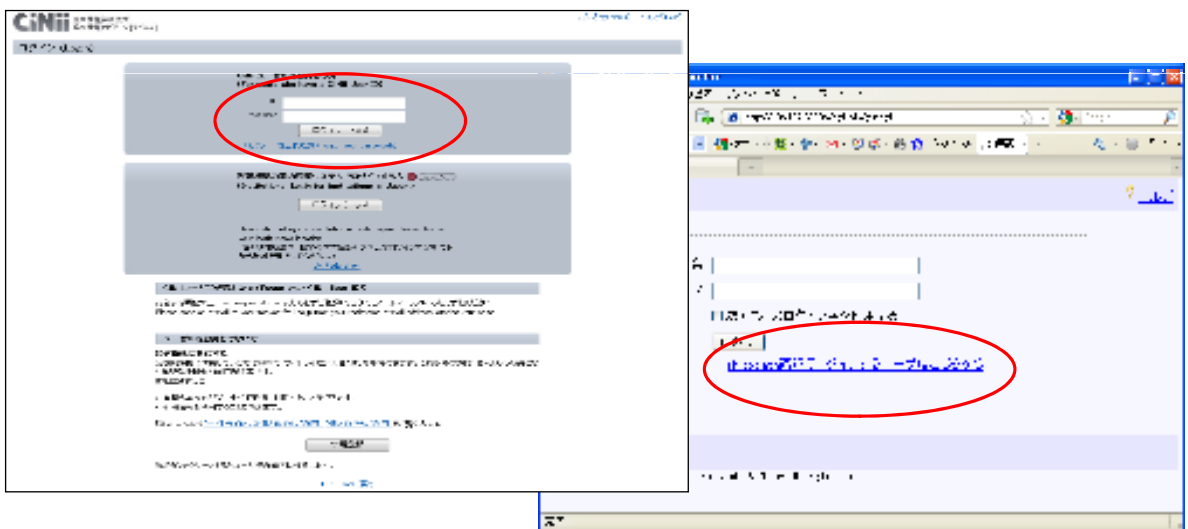

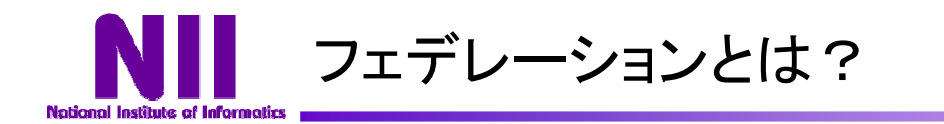

- Shibboleth認証を運用する国/地域単位に設置。
- 当該地域でShibboleth認証を利用する大学、ベ ンダは参加が必須。
- 規程(交換するデータ形式・内容、プライバシー 等)を 作り、メンバー全員が順守する。
- DS(IdP-SPを繋ぐ道しるべサービス)を管理
- –日本のフェデレーション名は

# 「学認(**GakuNin**)」です。

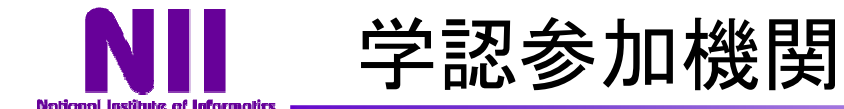

#### 参加大学

- 国立情報学研究所
- 名古屋大学
- 山形大学
- 千葉大学
- 京都大学
- 広島大学
- 金沢大学
- 北海道大学
- 筑波大学
- 佐賀大学
- 山口大学
- 成城大学
- 東邦大学
- 三重大学
- 日本大学
- 旭川医科大学

#### テスト参加大学

北海道大学,東北大学,福島大学,高エネルギー加速器研究機構, 筑波技術大学,東京大学,東京工業大学,お茶の水女子大学, 産業技術大学院大学,慶應義塾大学,愛知県立大学,鈴鹿工業高 等専門学校,京都産業大学,大阪大学,徳島大学,愛媛大学, 岡山大学,広島工業大学,九州大学,熊本大学

計 20機関

GakuNin

*"* **(rakuNin** 

※上記のほか30機関以上で導入検討中。

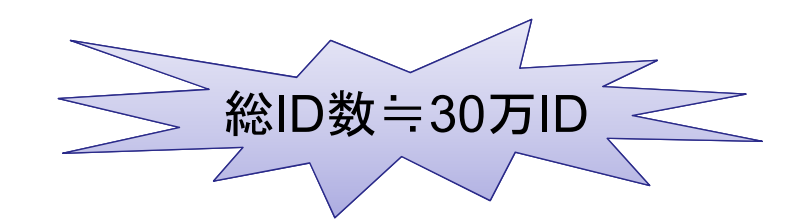

最新情報:https://upki-portal.nii.ac.jp/docs/fed/participants

計16機関(参加順)

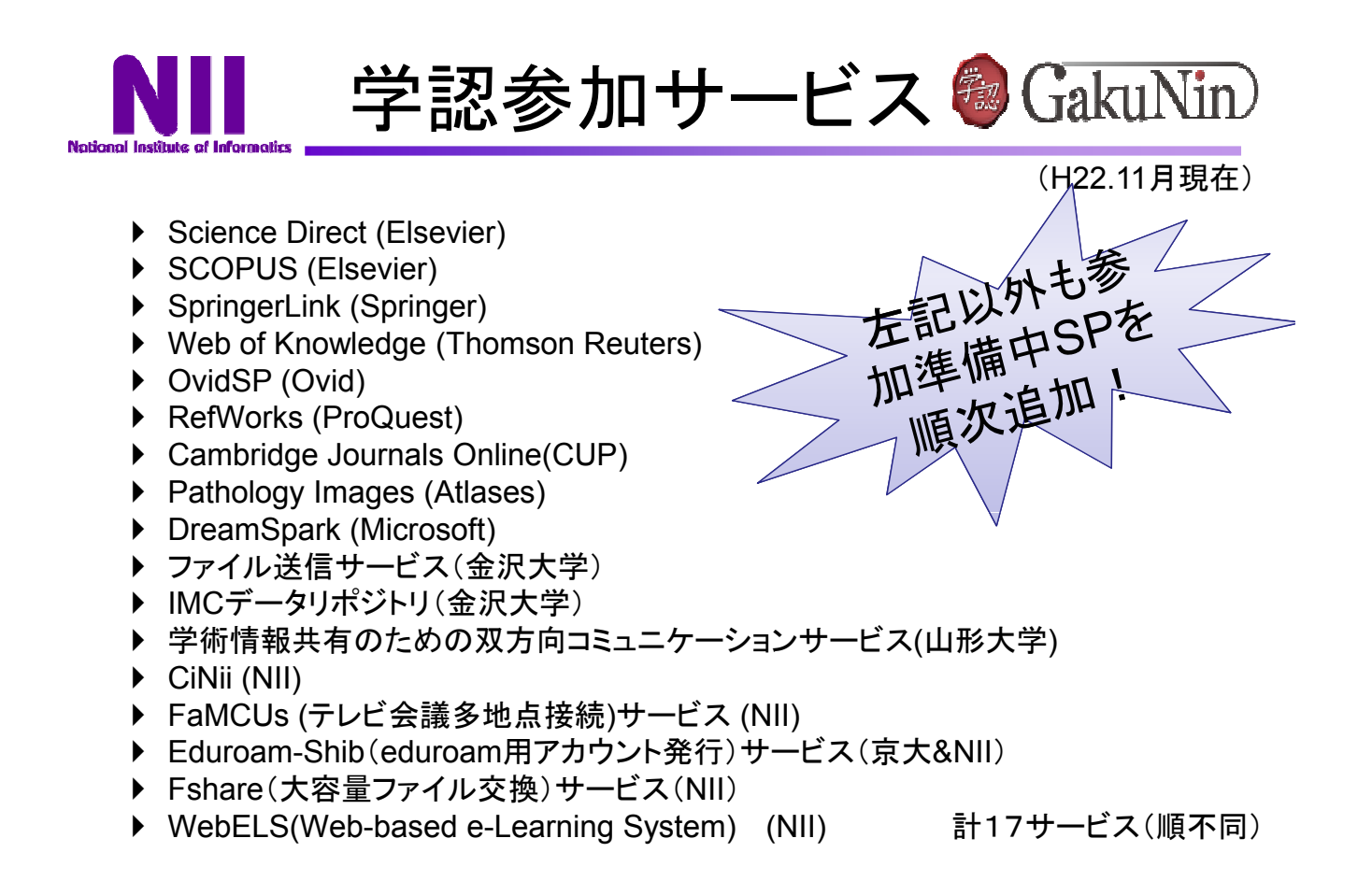

最新情報:https://upki-portal.nii.ac.jp/docs/fed/participants

17

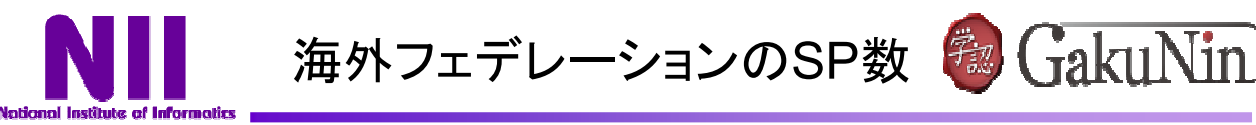

- スイスSWITCHaai:382
- イギリスUK-FAM:190
- アメリカInCommon:150以上
- ドイツDFN-AAI:60
- フィンランドHaka:65
- フランスFédération Éducation-Recherche :54
- ノルウェーFEIDE:50以上

# 日本国内のサービスの展開がポイント

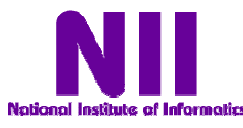

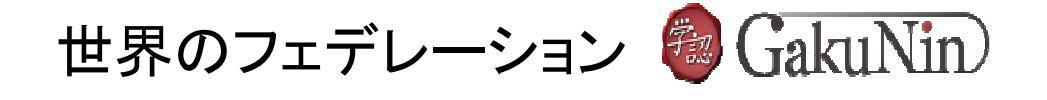

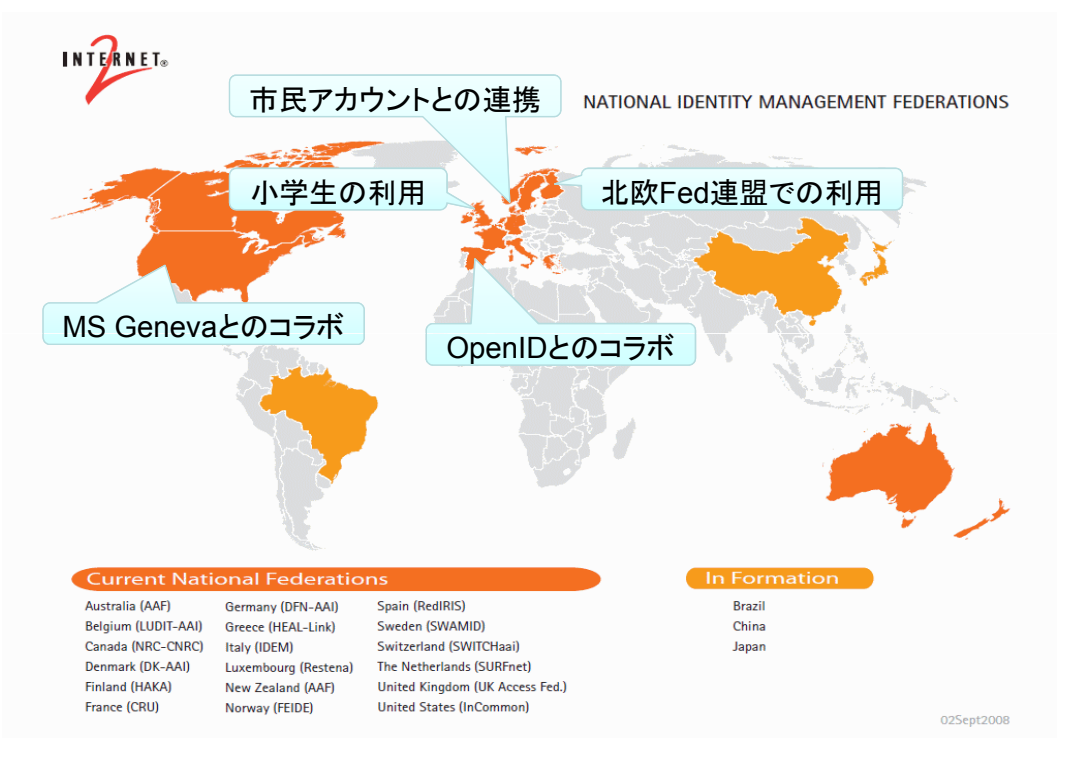

http://www.internet2.edu/pubs/national\_federations.pdf

19

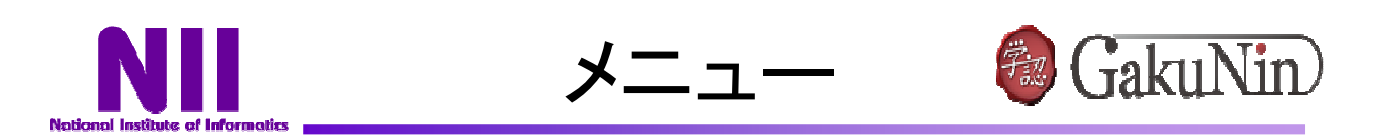

## □メリットはどこにあるのか?

## □3つの基盤

■Shibboleth認証利用のはじめかた

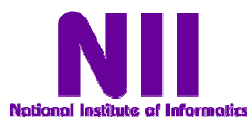

ShibbolethによるEリソース利用 2 GakuNin

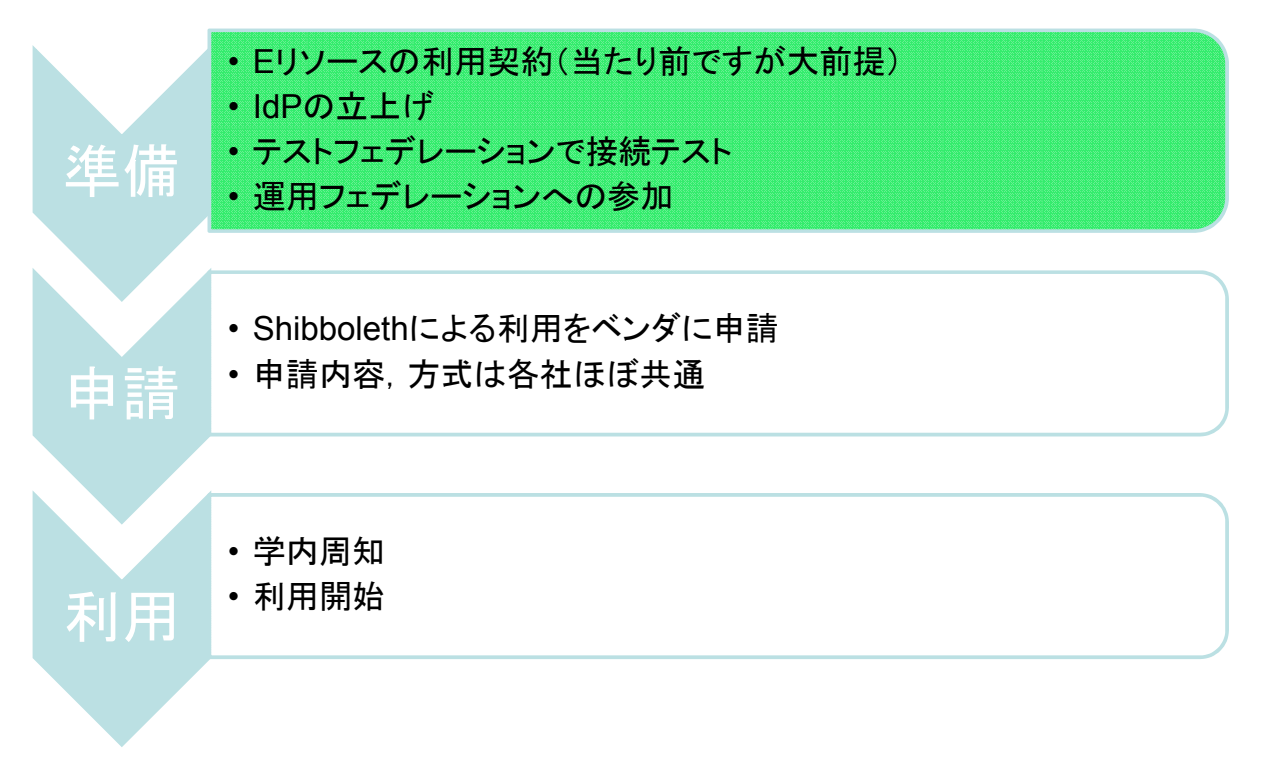

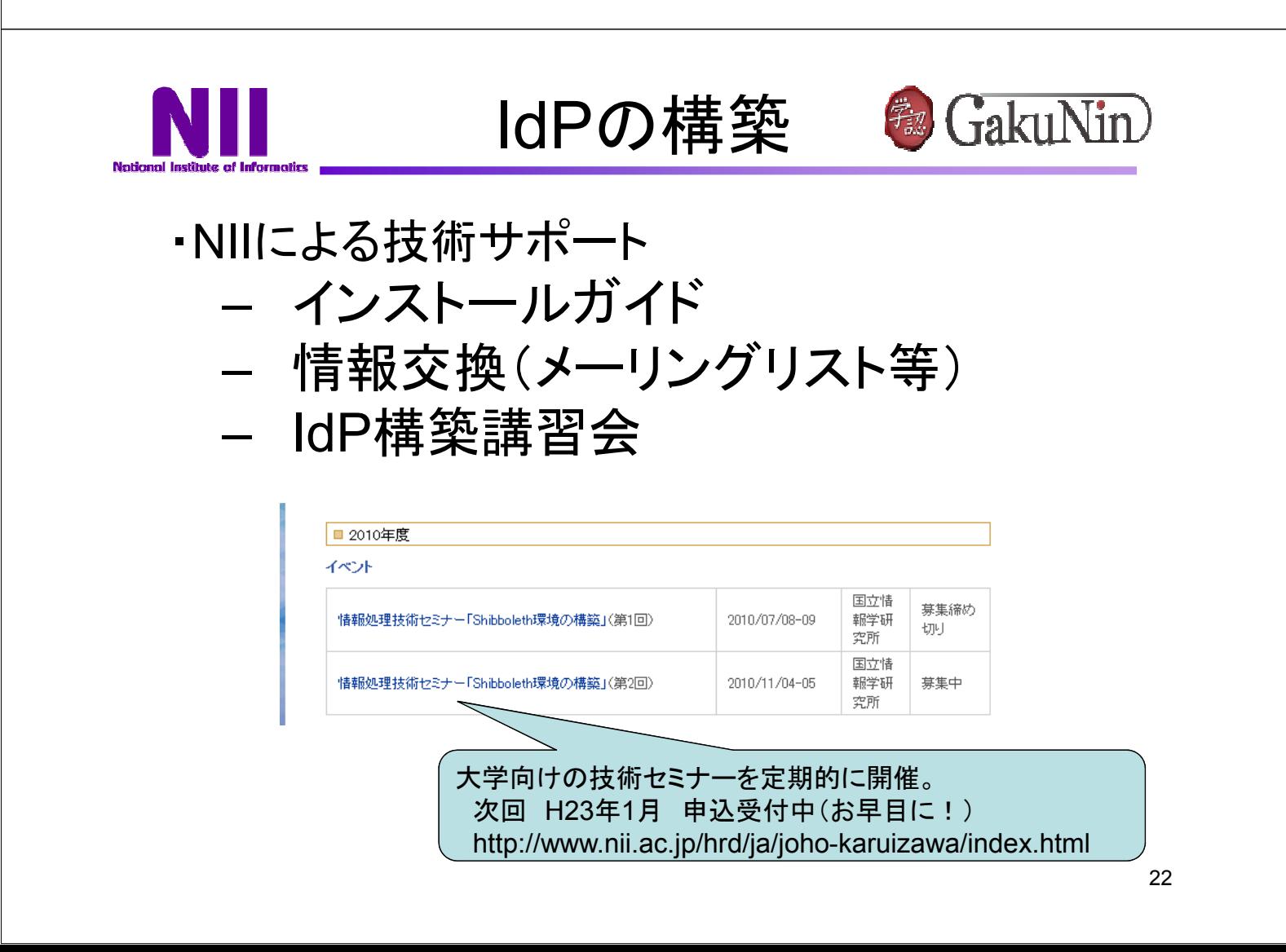

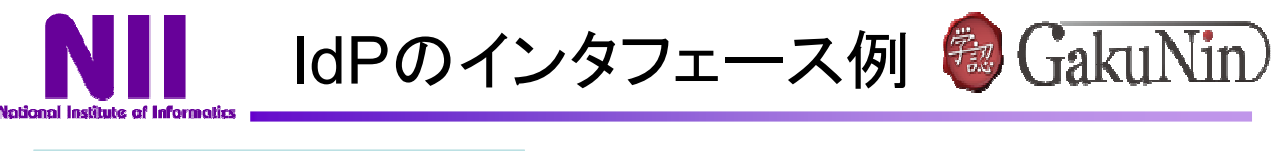

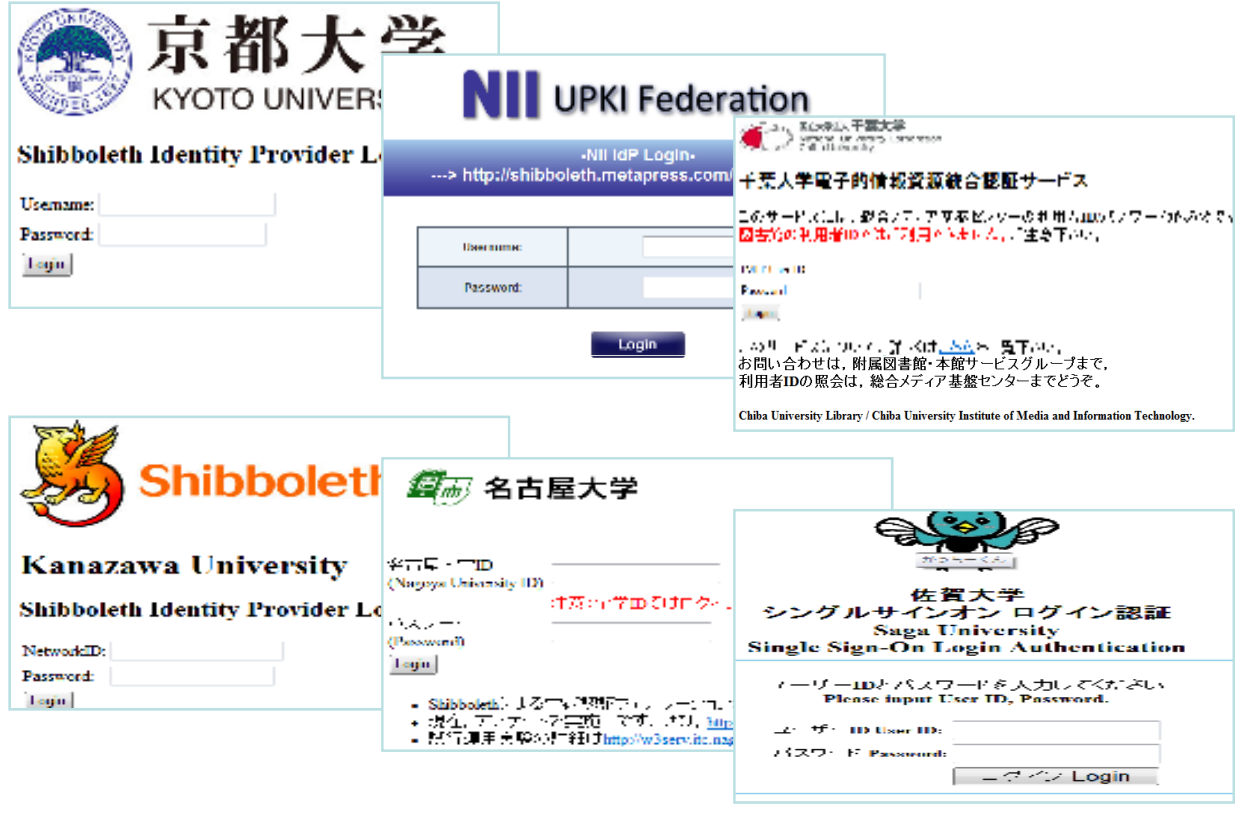

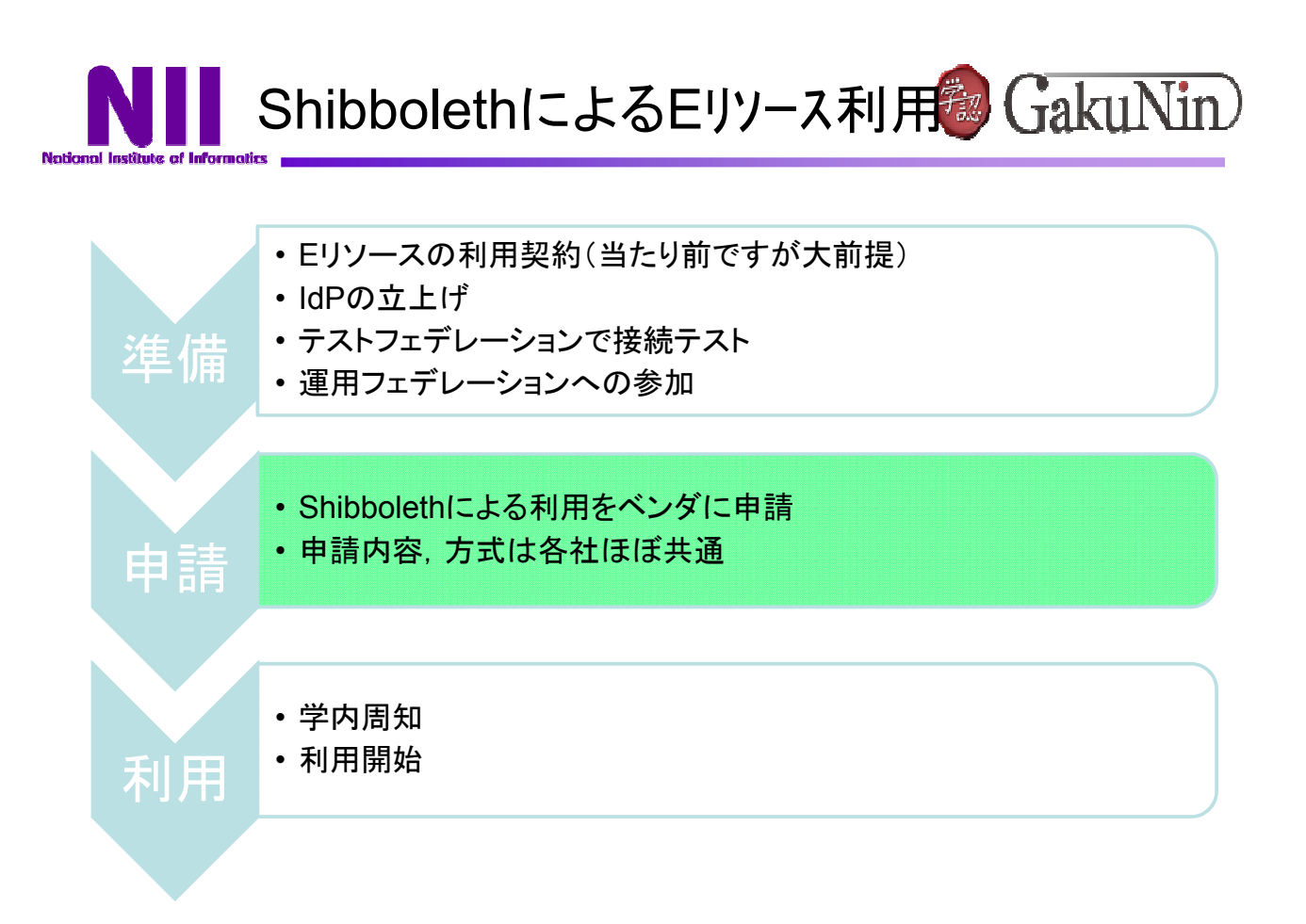

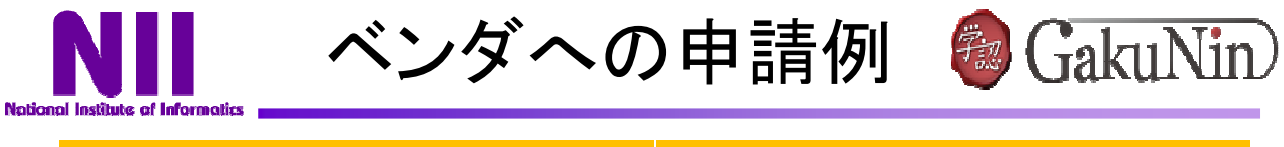

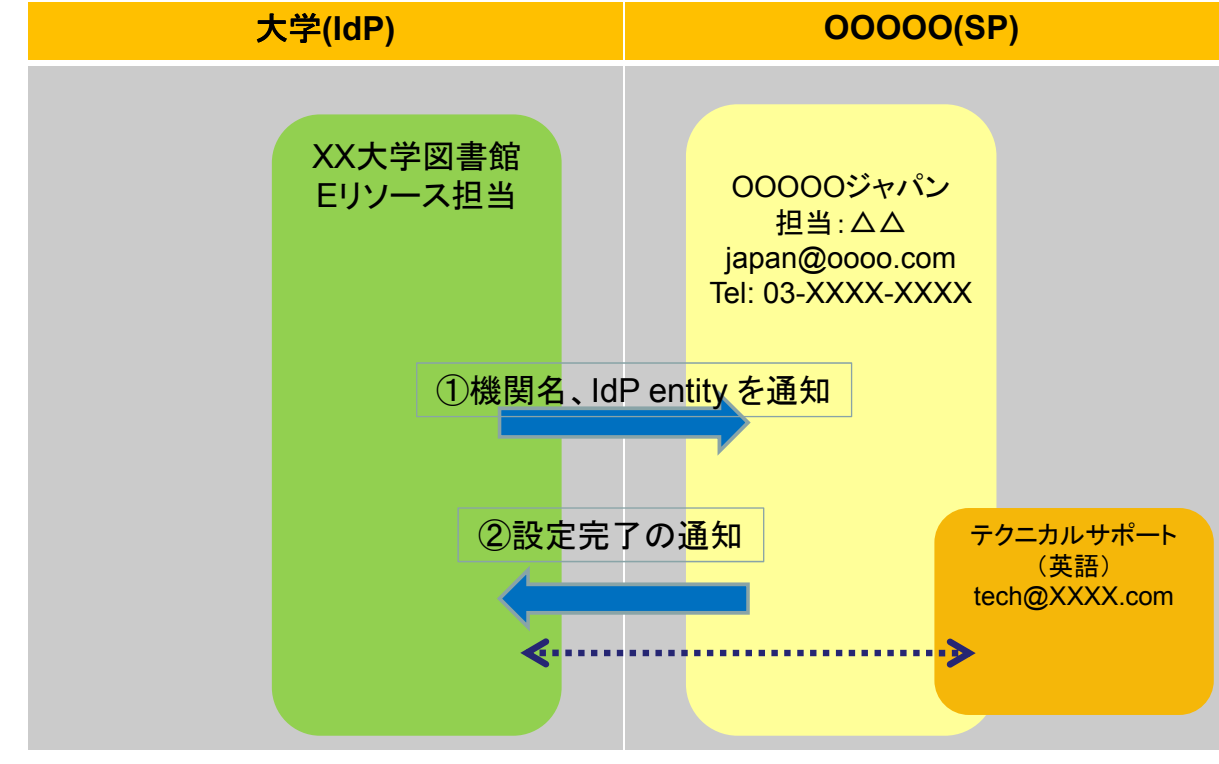

29

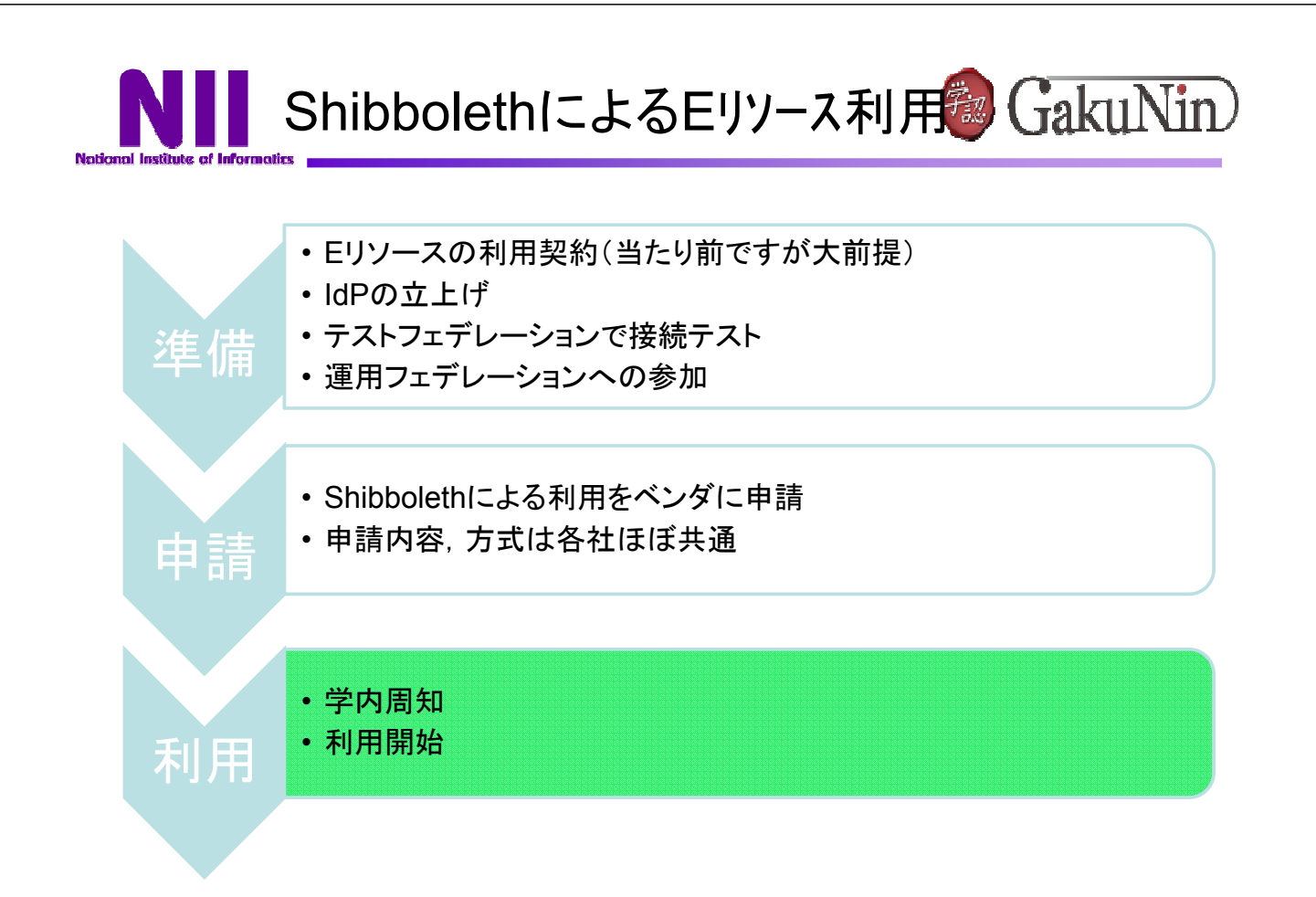

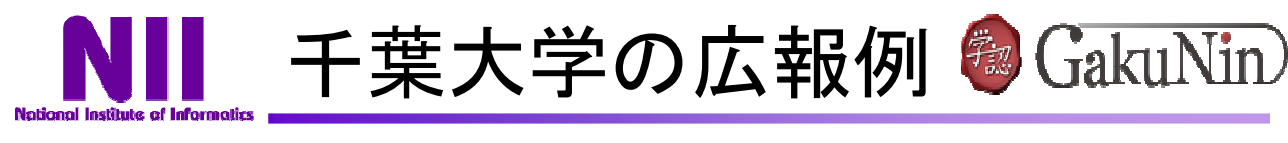

全学学外からの電子ジャーナル利用が便利になりました

投稿日時: 20

学外からの電子ジャーナル利用が、今までよりも便利になりました。

千葉大学で契約している電子ジャーナルや論文情報データベース等が、大学外からも総合メディア基盤センター発行の ール、この、この、この、この、この、この、この、この、この、この、この、この、この。<br>- アイ・統合メールシステムの"利用者番号"と "バスワード")でログインして利用できます。

2010年3月現在、このシステムを利用できるサービスは以下のとおりです。

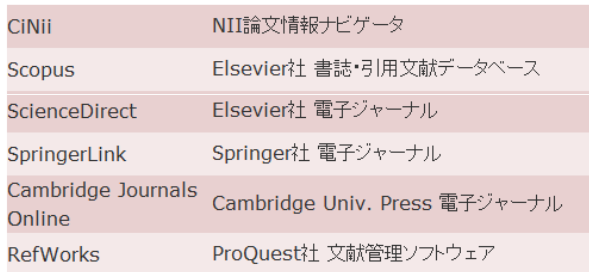

各サービスの「Institution login」「Shibboleth login」等からログインしてご利用下さい。 各サービスの詳しい利用方法は、こちらのページをご覧下さい。

必読! 千葉大学の事例紹介(同大附属図書館 野田英明氏) 「図書館目線でShibboleth認証」 https://upki-portal.nii.ac.jp/docs/files/8\_野田.pdf 「Shibbolethを用いた連携認証による電子リソース利用」(図書館雑誌2010.6)

31

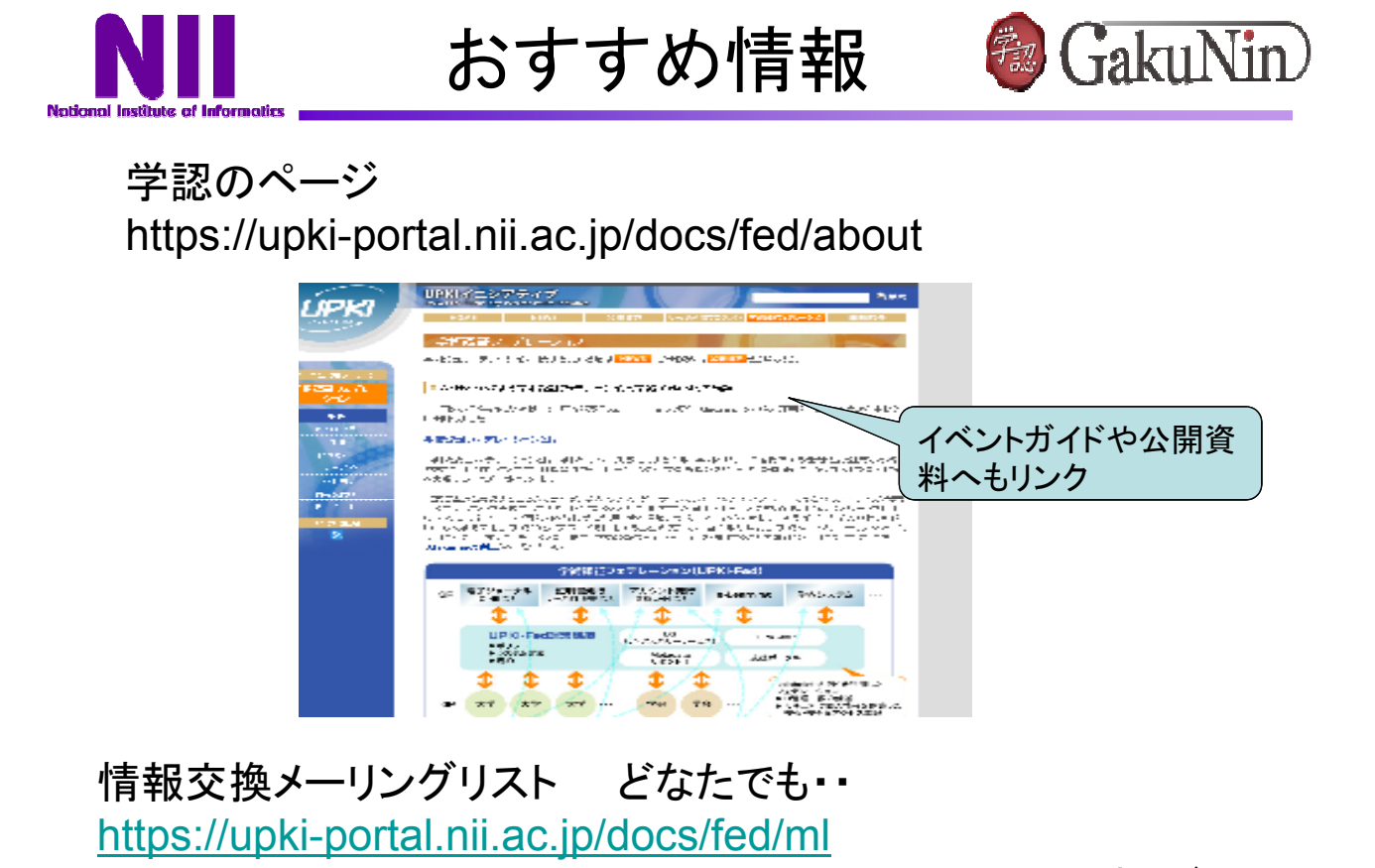

https://upki-portal.nii.ac.jp/ml-archives/upki-fed/ (過去ログ)

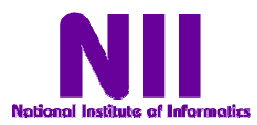

おすすめ情報

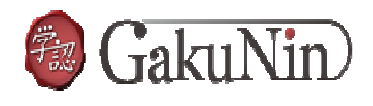

UKフェデレーション関連資料(和訳) https://upki-portal.nii.ac.jp/docs/fed/info

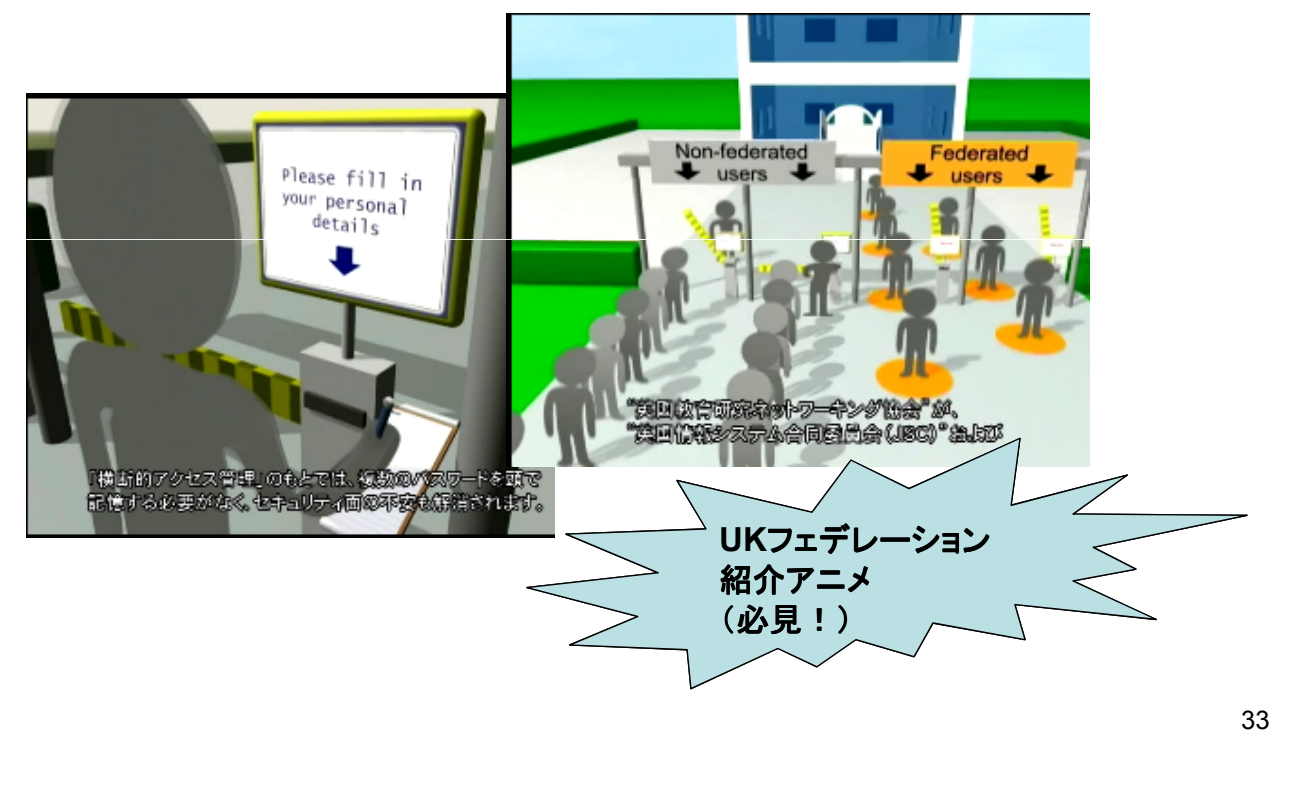

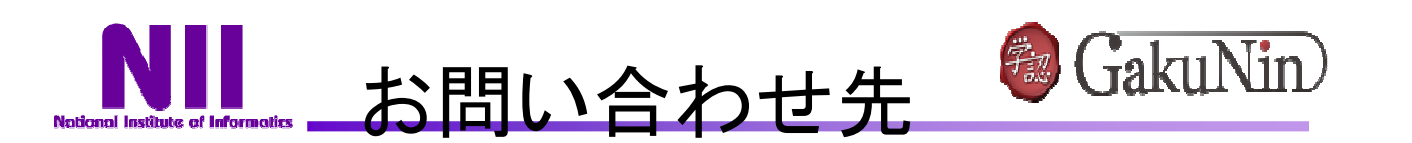

- 参加申請、お問い合わせ等については下記 までお気軽にお問い合わせください。
- ご意見・ご感想もお待ちしています。

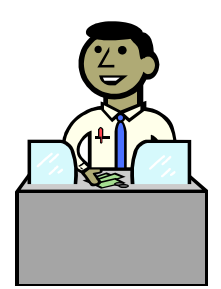

お問い合わせ先 国立情報学研究所(学認担当) gakunin-office@nii.ac.jp